## **ENCODE: Encyclopedia of DNA Elements**

**UNIVERS EXALIFOR THE CALIFORNIA CRUZ CRUZ GENOME ARE CRUZ GENOME ARE CRUZ GENOME STAND FOR A CRUZ GENOME STAND FOR A CRUZ GENOME STAND FOR A CRUZ CRUZ CRUZ CRUZ CRUZ CRUZ CRUZ GENOME STAND FOR STAND FOR A CRUZ CRUZ CRUZ** The ENCODE Project (ENCyclopedia of DNA Elements) is an international consortium of researchers who are moving beyond the basic information of the reference genome sequence. Researchers are using many cutting-edge technologies to learn as much as possible about extensive detail across the entire genome. The UCSC Genome Bioinformatics Group hosts the www.encodeproject.org<br>ENCODE DCC, or Data Coordination Center, aspects of the project.

## ENCODE Portal Quick Reference Card by OpenHelix

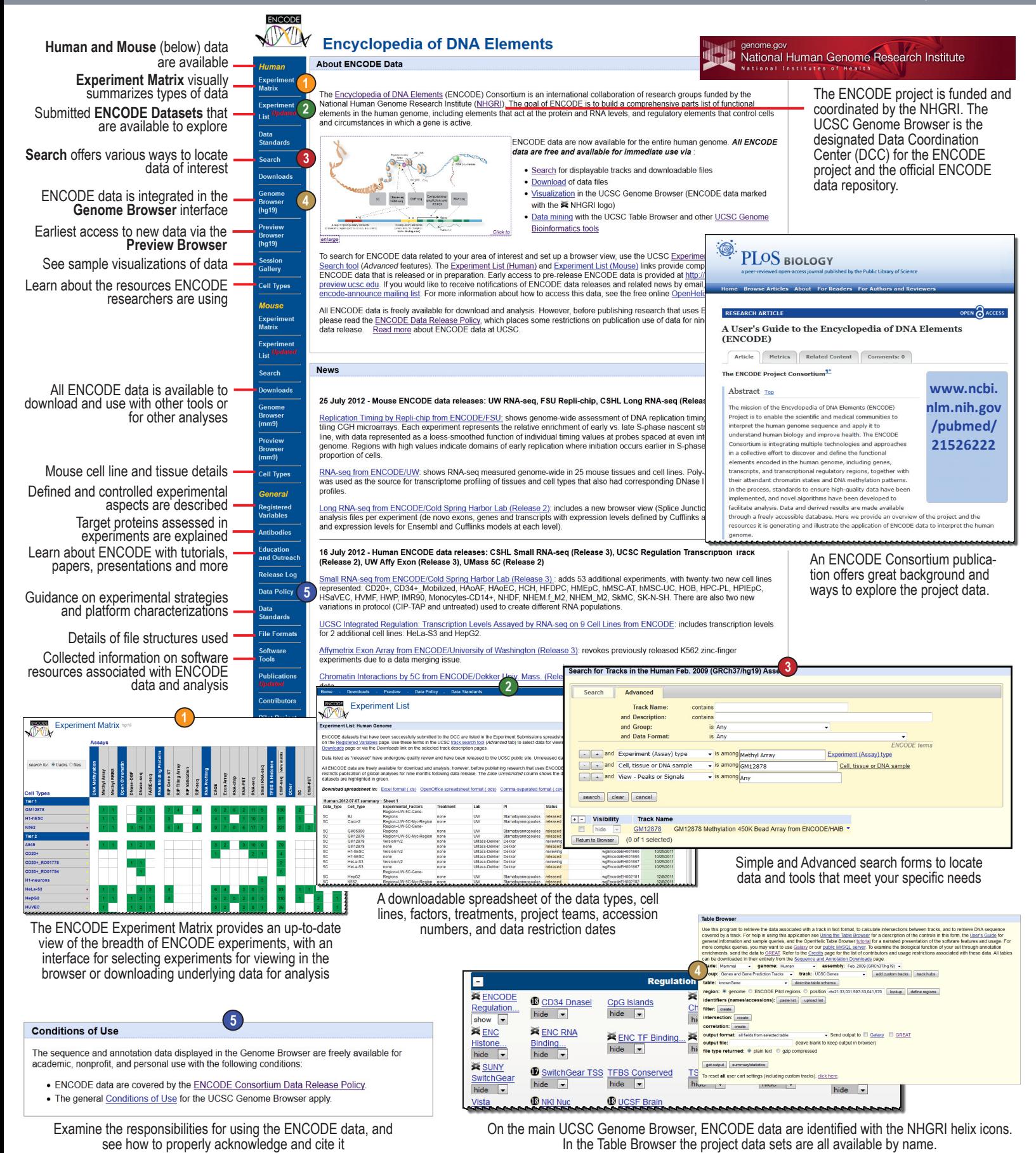

Quick Reference Card Copyright © 2012, Version 9-12, OpenHelix, LLC. OpenHelix is a trademark of OpenHelix, LLC. Created through sponsorship by UCSC, with funding from NHGRI.

## **ENCODE Quick Reference Card**

## Data Views

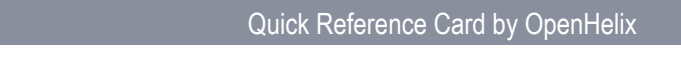

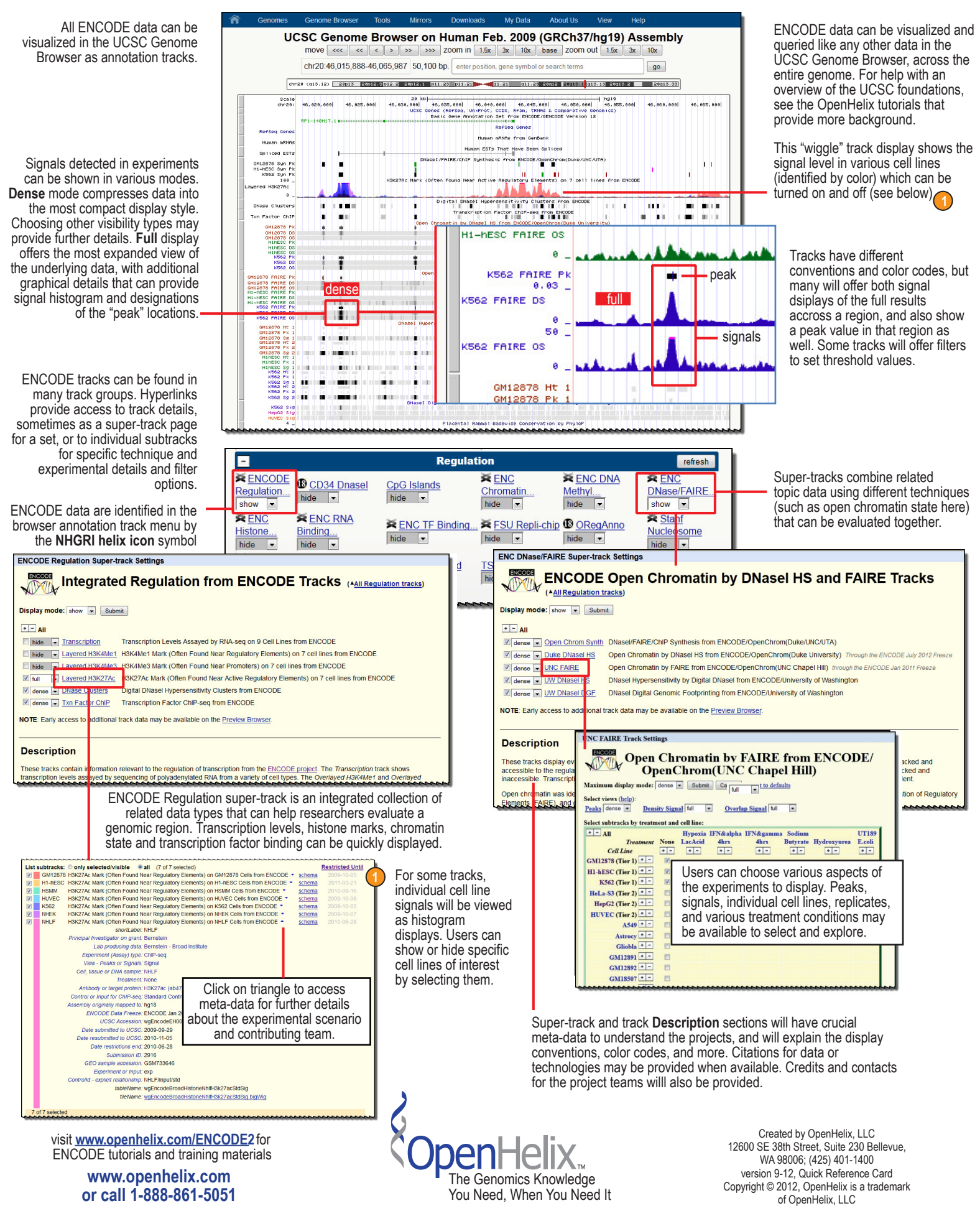